## Setting Notice

Please read following points of attention carefully before setting.

- 1. Pls take the wire connnector to protect the extra free wires.
- 2. Operation:

 ① The valid interval time of the buttons is within 6S, if there is no operation within 6S, the emitter will exit the present setting.

② The motor will jog and beep as hint, pls operate after the jog and beep.

- 3. Set limit position:
	- ① After the upper/lower limit setting,and the upper/lower limit positin can't at the same position.
	- ② After limit setting, with power off and memory function.
	- ③ Limit delete will clear all limit memory.
	- ④ It will exit limit setting when program there is no operation for 2 minutes.
- 4. If the emitter lost, please setting up again with new emitter.
- 5. One motor can store maximum 10 channels; after fully stored, if pair new channels, only the last one will be covered circularly.

## Button Instructions

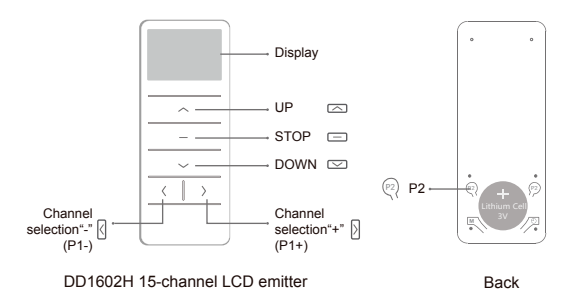

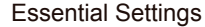

Step 1 to 3 must be completed to ensure proper operation.

## **Pairing**

 $\Box$ **STOP** 

Power on motor (1 jog and long beep once), within 7S, press STOP for 2S ( 2 jogs and 3 beeps), the motor has been paired successfully.

\*If the code is not aligned, motor jog once and long beep once, jog once for the code; If no limits, this operation will be pairing; if with limits, this operation will be pairing additional emitter.

## 2 Switch Rotating Direction (Optional)

Press UP and motor runs downwards, try below to switch direction.

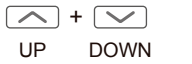

Press and hold UP and DOWN buttons simultaneously for 2S, motor jog once, the direction has been switched successfully.

The motor needs to be in the reversing operation without limit.

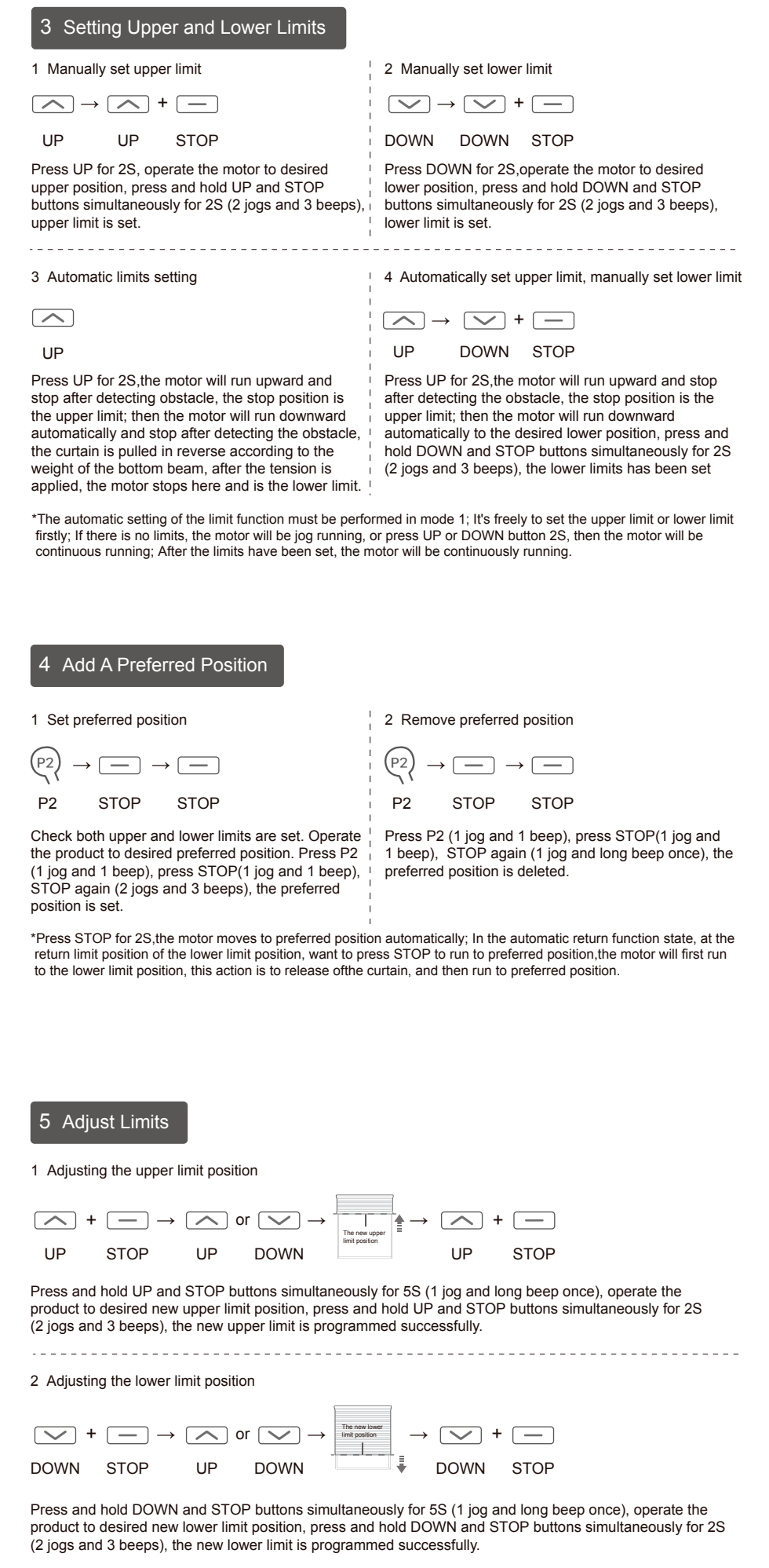

\*This must be done in mode 1; after entering the limit fine adjusting status 2MIN, if no new limits are set , then the motor will exit the limit fine adjusting status and remain the old limits.

#### 6 Activate / Deactivate Jog / Tilt Mode

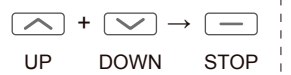

Press and hold UP and DOWN buttons simultaneously for 5S (1 jog), press STOP (1 jog and long beep once), Jog / tilt mode is activated. If motor jogs twice and beeps 3 times, Jog / tilt mode is deactivate.

\*It must be done after setting the upper limit and the lower limit.

### Pair / Unpair Additional Emitter

Method one

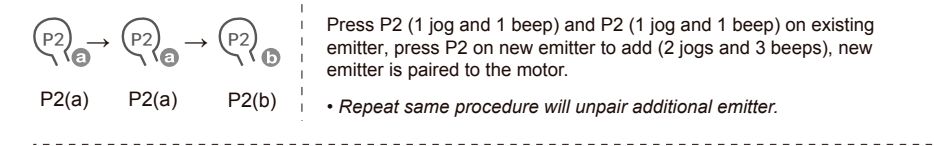

Method two

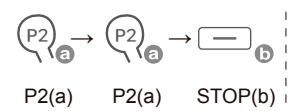

Press P2 (1 jog and 1 beep) and P2 (1 jog and 1 beep) on existing emitter, press STOP on new emitter for 2S to add (2 jogs and 3 beeps), new emitter is paired to the motor.

\*(a) as existing emitter, (b) as new emitter to pair/unpair.

## 8 Remove All Emitters

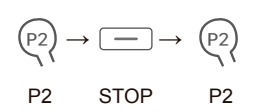

Press P2 (1 jog and 1 beep), STOP (1 jog and 1 beep), and P2 (2 jogs and 3 beeps), all emitters are deleted.

\*After deleting all emitters, keep the original limit information.

# 9 Deleting All Limits

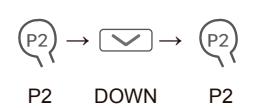

Press P2 (1 jog and 1 beep), DOWN (1 jog and 1 beep), and P2 (2 jogs and 3 beeps), all limits are removed.

\*This operation is deleted along with the preferred position.

#### 10 Motor Mode Switching

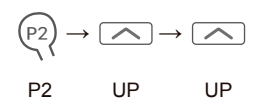

Press P2 (1 jog and 1 beep), UP(1 jog and 1 beep), UP again (1 jog and long beep once), switch to mode 1 motor. If motor jogs twice and beeps 3 times, switch to mode 2 motor.

\*Factory default mode 1 motor;

 Mode 1 motor is applied to the zib screen motor with no self-locking structure, can automatically set the limit and automatically adjust the limit 50 times, without the automatic return function of the lower limit; Mode 2 motor is equipped with zib screen motor with self-locking structure, and automatic return function for lower limit (automatic locking and unlocking).

## 11 Motor Lower Limit Return Function

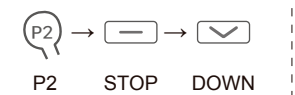

Press P2 (1 jog and 1 beep), STOP(1 jog and 1 beep), and DOWN (1 jog and long beep once), motor turns on automatic debugging and return function. If motor jogs twice and beeps 3 times, motor turns on manual debugging and return function.

\*It can only be done when the motor is under mode 2; The factory default motor turns on automatic debugging and return function.

### 12 Signal Repeater Function

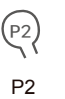

Press P2 button once(1 jog and 1 beep), press and hold P2 button 5S (2 jogs and 3 beeps ), the signal repeater function has been activated. If motor(1 jog and long beep once), the signal repeater function has been deactivated.

\*The factory default mode is OFF. Signal repeater function off is the factory default mode and only the motor has the limits, the signal repeater function can be activated. The motor doesn't repeat the signal from the paired address.

#### 13 Enable / Disable Sensitive Stall Detection Function

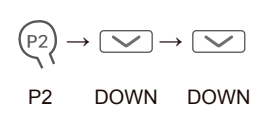

Press P2 (1 jog and 1 beep ), DOWN(1 jog and 1 beep ), DOWN again (1 jog and long beep once), sensitive stall detection function is disabled. If motor jogs twice and beeps 3 times, sensitive stall detection function is enabled.

\*The factory default mode is ON.

## 14 Resisting / Sensitive Stall Detection Fallback Function

If there is a limit, the motor is in the upward direction, it will be repelled and protected. After rebounding for a certain distance, it will continue to run upwards. If it encounters resistance at the same position twice, it will stop after the second resistance rebound. If there is no limit, the motor will run upward and stop after detecting obstacle.

If there is a limit, the motor is down, it will be repelled and protected. After rebounding for a certain distance, it will continue to run downward. If it encounters resistance at the same position twice, it will stop after the second encounter with the rebound. Light resistance does not work; the protection function does not work during the rebound.

## 15 50 Times Running Self-calibration Function

It can only be done when the motor is under mode 1; After the upper and lower limit is automatically set, the motor runs to the lower limit and then runs to the upper limit to run once. When it runs to 50 times, it automatically corrects the lower limit (resets the lower limit automatically), and stops if fine adjustment or changes the original limit. Automatically correct the count.

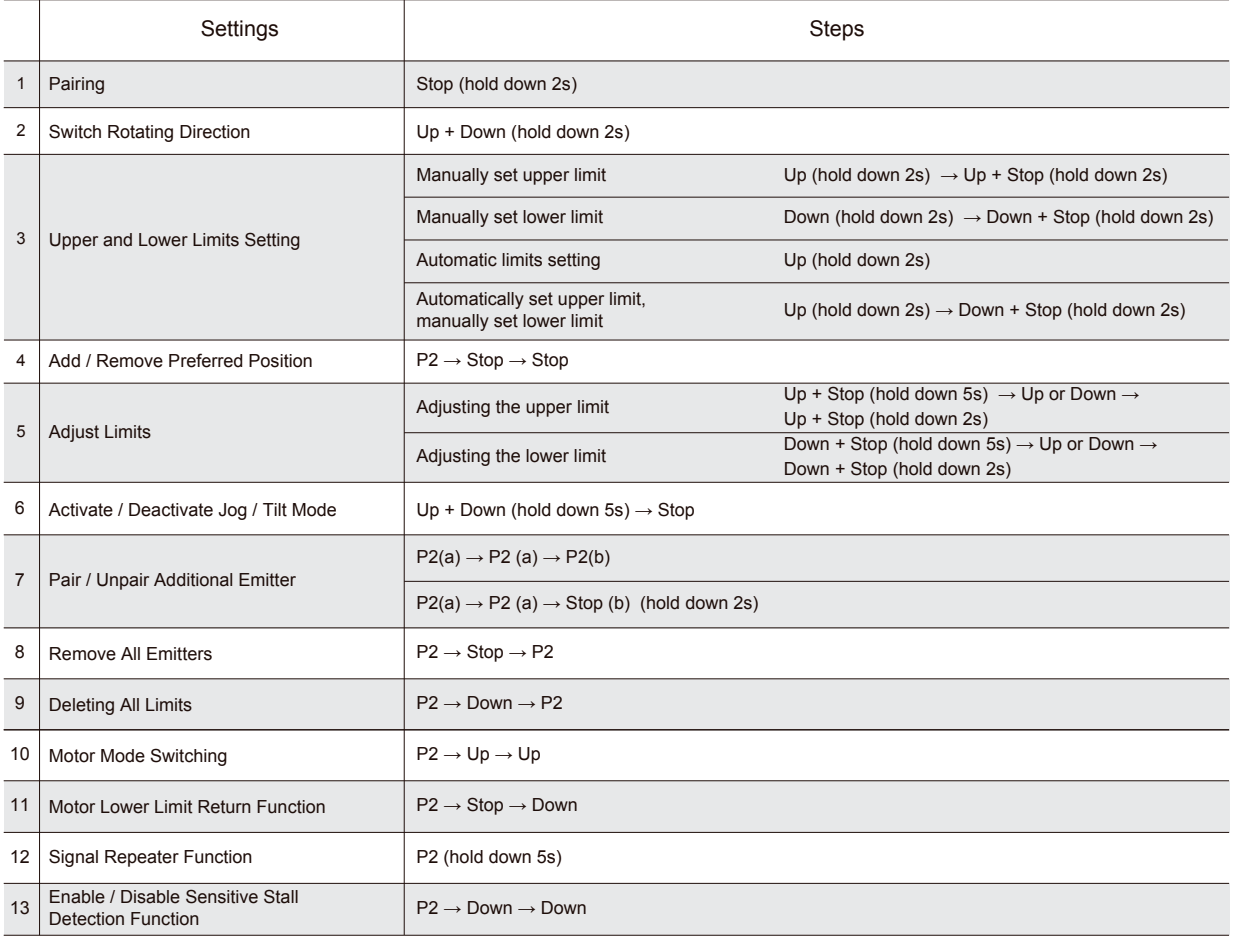

# Troubleshooting

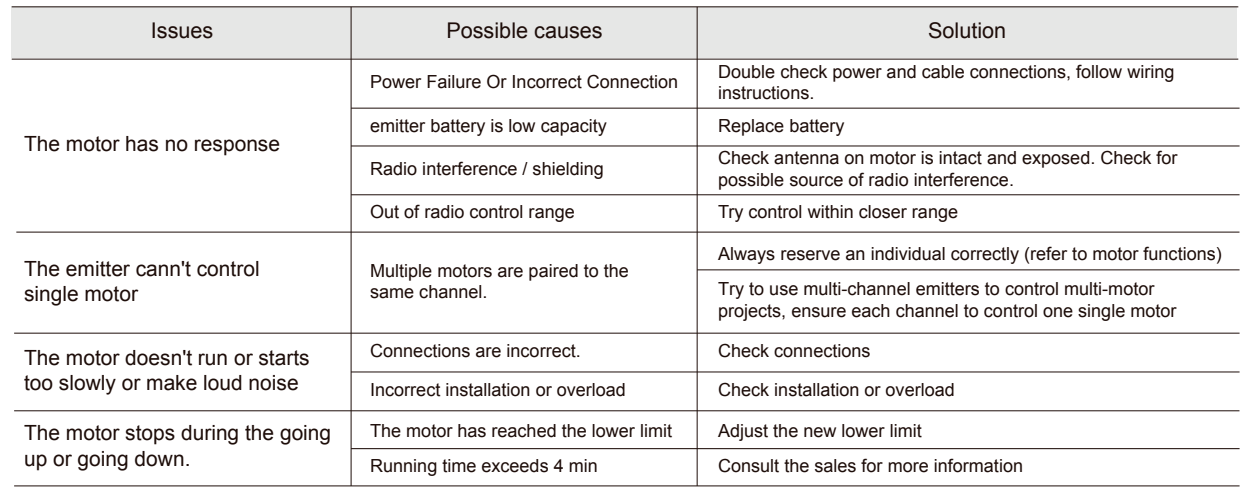